## **Photoshop CC 2015 Version 17 Download free License Code & Keygen Windows 64 Bits {{ lifetimE patch }} 2022**

Installing Adobe Photoshop is relatively easy and can be done in a few simple steps. First, go to Adobe's website and select the version of Photoshop that you want to install. Once you have the download, open the file and follow the on-screen instructions. Once the installation is complete, you need to crack Adobe Photoshop. To do this, you need to download a crack for the version of Photoshop that you want to use. Once you have the crack, open the file and follow the instructions to apply the crack. After the crack is applied, you can start using Adobe Photoshop. Be sure to backup your files since cracking software can be risky. With these simple steps, you can install and crack Adobe Photoshop.

[Download File](http://emailgoal.com/directv.downpour?homes=pulsatile&hahnemann=UGhvdG9zaG9wIENDIDIwMTUgdmVyc2lvbiAxNwUGh&sufferer=archery&ZG93bmxvYWR8OW1uT0dRd1ozeDhNVFkzTWpVNU1qVTNOSHg4TWpVNU1IeDhLRTBwSUZkdmNtUndjbVZ6Y3lCYldFMU1VbEJESUZZeUlGQkVSbDA=)

Photoshop is a photo editing software that can change any image into a work of art. Photoshop is back-end, most of the time, editing photos takes big time. Because Photoshop work efficiently by using a lot of memory, your computer can't keep working for a day or more because it fills up. Therefore your computer's start up time get longer. This review will take it top to bottom with a closer look at the different features, filters, tools, and how to, and the best you can get out of them. All the reviews in this collection have been through over a hundred computer media by over a couple hundred people, and the results are that Photoshop is the best. Each category has the tutorials for every part of Photoshop. For example, you can find tutorials to create a new document, create a new folder, move a layer up, access multiple folders, etc. There are also numerous tutorials for video work, such as mobile ads, editing and creating videos. Adobe Photoshop CC is a leading Industrial Design Studio. The automotive industry has been very keen to adopt the lines and details of the latest design trends, and to incorporate them into the design of their vehicles. Through Open House, the client could see the product and it could have gained a good feedback in collaboration with designers from Adobe Photoshop. I would suggest that the use of AI is a major quality-of-life improvement for this app, by adding a quality-control design element to the feature set. When AI can properly'read' a photo and then produce an average face or similar substitute, it will be far superior to the inferior feature that we have now.

## **Download Photoshop CC 2015 Version 17Product Key Full Activation Code [Mac/Win] X64 2022**

**What It Does:** The Eventbrite page converts an entire webpage into animation that can be embedded on your subject's Eventbrite page, which can then be shared with your tribe. You can also get a link to share with your consumers. **What It Can Do:** It is relatively easy to choose a high-quality mask using the pen tool. Once you've selected your fabric, you can erase the background area and reveal the design of the item to the front. **What It Does:** The tool creates gradients of various colors. You can use the Gradient tool with the direct selection tool to add a gradient to a selection, or you can use it as an indirect selection tool to easily apply a gradient to an existing image. Although it takes time to get used to, when done with the software, you can resell these images for higher prices. While it is not really a set-it-and-forget application, you can always experiment with others who offer good quality that you can boost the image quality of using the software by playing around with color and contrast. Small businesses that do not have much budget often compromise on image quality to save some money, so it is possible to try different programs to see what works the best for you. It does not provide the best quality possible, but it does allow for experimentation to obtain the desired look, which is what is necessary for the industry. **What It Does:** This time you are creating an awesome animation that is customized for your Theme Tweaks Event. You can change the type of video: square, pentagon, triangle, or a hybrid square/triangle. The banner you included can be made horizontal, vertical, or even transparent. e3d0a04c9c

## **Photoshop CC 2015 Version 17With Full Keygen For Windows 64 Bits 2022**

Adobe Photoshop is one of the most popular and influential graphic design and imaging software packages in the world. It has a worldwide reputation as the most complete and sophisticated digital imaging software. Photoshop combines powerful tools for photo editing and retouching, compositing and panoramic images, as well as animation, animation, and effects. Use it to create artwork, software applications, web pages, greeting cards, brochures, magazines, books, and more. Photoshop is powered by one of the industry's most innovative, robust, and powerful file-compatibility standards, Portable Document Format (PDF). Experience the power of the latest versions of Photoshop and the pen tools with the help of this book. By following the techniques of Photoshop pros for creating stunning photos using this program, you'll learn how to not only master the software, but also how to use its tools efficiently to create original work. You'll learn how to use the program's tools and features to achieve professional results, including how to use the latest versions of Photoshop and the pen tools for creating stunning photos. You'll also learn how to avoid common mistakes and improve your work. With new features, we hope you can fulfill all your creative and design needs. Photoshop is the most powerful and reliable image editing software known to man. It can, for example, let you easily edit and create graphic art, make web pages, and even create illustrations and paintings. If you want to learn how to edit and design images, then this is the right tool for you.

summerana photoshop actions free download skin retouching photoshop actions free download photoshop actions software free download anaglyph photoshop actions free download florabella muse photoshop actions free download photoshop mockup actions free download mcp photoshop actions download photoshop art actions free download album making photoshop actions free download adobe photoshop passport actions free download

Yes, you can add watermark to an image using Gimp. To do it, go to Image->Adjustments->Watermark and select the option to watermark the image. You can also change the watermark position after adding watermark, but it won't be visible until you save the image. Add watermark to an image using Gimp. // auto-attribution var  $q$ aq = qaq || [];  $q$ aq.push([' setAccount', 'UA-33776236-1']);  $q$ aq.push([' trackPageview']); (function() { var ga = document.createElement('script'); ga.type = 'text/javascript'; ga.async = true; ga.src = ('https:' == document.location.protocol? 'https://ssl' : 'http://www') + '.google-analytics.com/ga. Right now, you're probably thinking of the Photoshop CS6 that you use, so let's cover the enhancements that will be available in Photoshop Version 2023. In addition to the new features that were covered in this article, we'll show you some of the new effects and some of the new capabilities that we'll have when PS2023 is released next year. Photoshop is a very adaptable tool and as we add new features we will continue to improve its performance. In a new feature called Local Variables, you can set a dynamic property for an object. If you need to change the default background color, you can at any time change it to the color of your choice. You can use the Local Variable feature to assign a new default foreground or background color in case you make a mistake. You can even set different foreground and background colors for different document modes, a feature that will help you as you work.

Photoshop now supports the WebP image format. WebP is about 80 percent smaller than its predecessor, and it preserves the best aspects of the Web while discarding more than 50 percent of the data in an image. The default file format on Chrome is now WebP to help reduce browser-related file size and improve load speeds. Learn more about WebP here. You can import WebP files from your desktop, mobile, and desktop devices and apps like Chrome, Firefox, Safari, and Edge. Share for Review (beta) enables users to conveniently collaborate on projects without leaving Photoshop, and with support for local and cloud-based files, new image-focused features make editing images in a browser far more powerful. Additionally, Photoshop desktop app adds breakthrough features powered by Adobe Sensei AI, including selection improvements that enhance the accuracy and quality of selections, and a one-click Delete and Fill tool to remove and replace objects in images with a single action. Possibly one of the most mind-blowing new features from Photoshop for the year ahead is the introduction of Neural Filters. It's actually a new workspace within Photoshop with filters powered by Adobe Sensei. Equipped with simple sliders, you can make magic happen such as changing your subject's expression, age, gaze or pose in the time it takes you to say "AI technology". To access Neural Filters head to Photoshop, and choose Filters > Neural Filters. Photoshop continues to lead the way in screen recording. It's now easier to create your own screencasts, complete with caption overlays, and with the new Capture screen share feature, share your priceless moments with friends and family even more easily than ever.

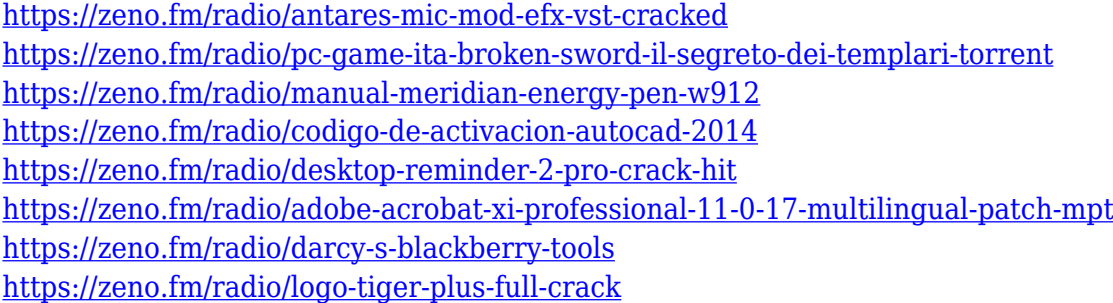

One must know how to use Photoshop and its tools effectively. If you make use of all those tools, then it is possible to develop your skills immensely. For learning, you can take the Photoshop training from a professional trainer. There are a lot of available Photoshop training institutes those offer both web and offline training. It also gives you a lifetime access to the software's over 90 course modules that you can follow with complete ease. When you want to edit photos or prepare vectors, you need to use Adobe Photoshop. Adobe Photoshop is a highly sophisticated and legendary photo editing software. It provides the best image editing and graphical editing. There are a lot of tools and features in Photoshop. Most of the users know the key terminology of the image editing software. So I am going to give the explanation of Photoshop terms which are you will worry about. The user interface of Adobe Photoshop is very simple and easy to use. It comes with a very easy functionality and UI. Now it is divided the bitmap image editing tool and vector image editing tool. In the bitmap image editing tool, you can crop, enhance, rotate, adjust brightness and contrast, and many more. You can remove the unwanted objects, backgrounds or effects from the images. In the vector image editing tool, you can work with lines, shapes and gradient, the tools are useful for the logo designing. Adobe Photoshop is a popular graphic tool. Most of the people design their logos using this tool. It is more coordinated to use than Illustrator. If you want to know more about how the Photoshop work in detail, then you can learn Photoshop from online tutorial and video training sites. There are a lot of Photoshop courses are available in the educational web sites too. So, if you want Photoshop training, then it is best to choose the best available site.

[https://www.scoutgambia.org/wp-content/uploads/2023/01/Adobe-Photoshop-Cs6-Download-Youtube-](https://www.scoutgambia.org/wp-content/uploads/2023/01/Adobe-Photoshop-Cs6-Download-Youtube-LINK.pdf)[LINK.pdf](https://www.scoutgambia.org/wp-content/uploads/2023/01/Adobe-Photoshop-Cs6-Download-Youtube-LINK.pdf)

<https://www.webcard.irish/photoshop-background-scenery-download-best/>

[https://cambodiaonlinemarket.com/wp-content/uploads/2023/01/Download-Photoshop-Cs-12-Full-Cra](https://cambodiaonlinemarket.com/wp-content/uploads/2023/01/Download-Photoshop-Cs-12-Full-Crack-Extra-Quality.pdf) [ck-Extra-Quality.pdf](https://cambodiaonlinemarket.com/wp-content/uploads/2023/01/Download-Photoshop-Cs-12-Full-Crack-Extra-Quality.pdf)

<https://brittanymondido.com/portable-adobe-photoshop-cs3-free-download-full-version-link/>

[https://www.mjeeb.com/wp-content/uploads/2023/01/Download\\_Software\\_Adobe\\_Photoshop\\_Cs6\\_TO](https://www.mjeeb.com/wp-content/uploads/2023/01/Download_Software_Adobe_Photoshop_Cs6_TOP.pdf) [P.pdf](https://www.mjeeb.com/wp-content/uploads/2023/01/Download_Software_Adobe_Photoshop_Cs6_TOP.pdf)

<https://www.aussnowacademy.com/photoshop-cs6-dll-file-download-link/>

[https://setewindowblinds.com/photoshop-2022-version-23-2-serial-number-activation-key-for-window](https://setewindowblinds.com/photoshop-2022-version-23-2-serial-number-activation-key-for-windows-x64-updated-2023/) [s-x64-updated-2023/](https://setewindowblinds.com/photoshop-2022-version-23-2-serial-number-activation-key-for-windows-x64-updated-2023/)

<http://drivelesschallenge.com/?p=31349>

[https://bonnethotelsurabaya.com/financereal-estate/download-free-adobe-photoshop-2022-version-23](https://bonnethotelsurabaya.com/financereal-estate/download-free-adobe-photoshop-2022-version-23-0-2-product-key-license-keygen-win-mac-updated-2023) [-0-2-product-key-license-keygen-win-mac-updated-2023](https://bonnethotelsurabaya.com/financereal-estate/download-free-adobe-photoshop-2022-version-23-0-2-product-key-license-keygen-win-mac-updated-2023)

[https://ekaterinaosipova.com/download-free-adobe-photoshop-cc-2019-with-keygen-64-bits-2022-859](https://ekaterinaosipova.com/download-free-adobe-photoshop-cc-2019-with-keygen-64-bits-2022-8599-65039/2023/01/02/) [9-65039/2023/01/02/](https://ekaterinaosipova.com/download-free-adobe-photoshop-cc-2019-with-keygen-64-bits-2022-8599-65039/2023/01/02/)

<https://bodhirajabs.com/tamil-font-for-photoshop-cs6-download-patched/>

<http://qlami.com/?p=79743>

<https://iscamelie.com/wp-content/uploads/2023/01/amogaw.pdf>

<https://nhadatvip.org/wp-content/uploads/2023/01/rawleran.pdf>

<http://doctordefender.com/microsoft-photoshop-download-for-pc-link/>

[https://dottoriitaliani.it/ultime-notizie/senza-categoria/adobe-photoshop-cc-2015-version-18-licence-k](https://dottoriitaliani.it/ultime-notizie/senza-categoria/adobe-photoshop-cc-2015-version-18-licence-key-x3264-hot-2022/) [ey-x3264-hot-2022/](https://dottoriitaliani.it/ultime-notizie/senza-categoria/adobe-photoshop-cc-2015-version-18-licence-key-x3264-hot-2022/)

<https://realbeen.com/wp-content/uploads/2023/01/dreagio.pdf>

[https://travestisbarcelona.top/photoshop-2022-version-23-0-1-keygen-for-lifetime-keygen-for-lifetime-](https://travestisbarcelona.top/photoshop-2022-version-23-0-1-keygen-for-lifetime-keygen-for-lifetime-lifetime-release-2023/)

[lifetime-release-2023/](https://travestisbarcelona.top/photoshop-2022-version-23-0-1-keygen-for-lifetime-keygen-for-lifetime-lifetime-release-2023/)

[http://shaeasyaccounting.com/wp-content/uploads/2023/01/Photoshop-Adobe-Cs6-Download-LINK.pd](http://shaeasyaccounting.com/wp-content/uploads/2023/01/Photoshop-Adobe-Cs6-Download-LINK.pdf) [f](http://shaeasyaccounting.com/wp-content/uploads/2023/01/Photoshop-Adobe-Cs6-Download-LINK.pdf)

<https://finnababilejo.fi/wp-content/uploads/2023/01/Photoshop-Cs6-Mega-Download-Fixed.pdf> <https://357wod.com/wp-content/uploads/2023/01/ehawfay.pdf>

<https://asu-bali.jp/wp-content/uploads/2023/01/Photoshop-Cs6-Os-X-Download-WORK.pdf>

[https://thirdperspectivecapital.com/wp-content/uploads/2023/01/Adobe-Photoshop-2022-Version-230-](https://thirdperspectivecapital.com/wp-content/uploads/2023/01/Adobe-Photoshop-2022-Version-230-CRACK-License-Code-Keygen-Windows-1011-x3264-2022.pdf) [CRACK-License-Code-Keygen-Windows-1011-x3264-2022.pdf](https://thirdperspectivecapital.com/wp-content/uploads/2023/01/Adobe-Photoshop-2022-Version-230-CRACK-License-Code-Keygen-Windows-1011-x3264-2022.pdf)

[http://tutmagazine.net/photoshop-2021-version-22-4-1-full-product-key-product-key-lifetime-patch-20](http://tutmagazine.net/photoshop-2021-version-22-4-1-full-product-key-product-key-lifetime-patch-2022/) [22/](http://tutmagazine.net/photoshop-2021-version-22-4-1-full-product-key-product-key-lifetime-patch-2022/)

<http://fulistics.com/?p=22921>

<https://exoticmysticism.com/2023/01/02/photoshop-mixer-brush-free-download-new/>

<https://jyotienterprises.net/wp-content/uploads/2023/01/Yuk-Download-Photoshop-Cs6-BEST.pdf> <http://www.bigislandltr.com/wp-content/uploads/2023/01/harullo.pdf>

<https://superstitionsar.org/download-adobe-photoshop-express-serial-key-mac-win-update-2023/> [http://modiransanjesh.ir/photoshop-cs3-editing-software-free-download-\\_top\\_/](http://modiransanjesh.ir/photoshop-cs3-editing-software-free-download-_top_/)

<https://mentorus.pl/photoshop-cs6-original-version-download-new/>

[https://businesstimeclicks.biz/wp-content/uploads/2023/01/Adobe-Photoshop-2022-Version-231-Crac](https://businesstimeclicks.biz/wp-content/uploads/2023/01/Adobe-Photoshop-2022-Version-231-Cracked-For-PC-x3264-updAte-2023.pdf) [ked-For-PC-x3264-updAte-2023.pdf](https://businesstimeclicks.biz/wp-content/uploads/2023/01/Adobe-Photoshop-2022-Version-231-Cracked-For-PC-x3264-updAte-2023.pdf)

[http://applebe.ru/2023/01/02/photoshop-cc-2019-free-license-key-license-key-64-bits-lifetime-release-](http://applebe.ru/2023/01/02/photoshop-cc-2019-free-license-key-license-key-64-bits-lifetime-release-2023/)[2023/](http://applebe.ru/2023/01/02/photoshop-cc-2019-free-license-key-license-key-64-bits-lifetime-release-2023/)

<https://kidztopiaplay.com/wp-content/uploads/2023/01/pinekea.pdf>

[https://fightfortransparencysociety.org/wp-content/uploads/2023/01/Technology\\_Preview\\_In\\_Photosh](https://fightfortransparencysociety.org/wp-content/uploads/2023/01/Technology_Preview_In_Photoshop_Cs6_Download_FREE.pdf) [op\\_Cs6\\_Download\\_FREE.pdf](https://fightfortransparencysociety.org/wp-content/uploads/2023/01/Technology_Preview_In_Photoshop_Cs6_Download_FREE.pdf)

<https://xtc-hair.com/adobe-photoshop-cs-keygen-download-upd/>

<https://citoga.com/wp-content/uploads/2023/01/Photoshop-2021-With-Serial-Key-Windows-2023.pdf> <http://climabuild.com/photoshop-free-download-old-version-hot/>

[https://cefcredit.com/adobe-photoshop-cc-2015-download-activation-code-with-keygen-win-mac-2023](https://cefcredit.com/adobe-photoshop-cc-2015-download-activation-code-with-keygen-win-mac-2023/) [/](https://cefcredit.com/adobe-photoshop-cc-2015-download-activation-code-with-keygen-win-mac-2023/)

[http://www.bevispo.eu/wp-content/uploads/2023/01/Photoshop-Cs3-Download-Gratis-Em-Portugues-F](http://www.bevispo.eu/wp-content/uploads/2023/01/Photoshop-Cs3-Download-Gratis-Em-Portugues-FULL.pdf) [ULL.pdf](http://www.bevispo.eu/wp-content/uploads/2023/01/Photoshop-Cs3-Download-Gratis-Em-Portugues-FULL.pdf)

For some of the best user experiences in photo editing, see the release notes for Photoshop CS6 and Photoshop Elements 2016. Over the past five months, the Adobe team has made numerous improvements, including a new Artboard panel for easier drawing, a new Layer Panel for making selected paths and layers interactive, image adjustment brushes using vector paths, and a new one-click Scale to Default option. The Photoshop team also continues to be at the forefront of the creative industry with new features. In November, they released a major update for the Auto Perspective feature. It makes it simple to accurately scale any picture up in your browser even if it's smaller than expected. Not only that, but it allows you to easily edit the photo using the anchor box, rather than editing it at the entire image size. While all of these new features make our software more powerful than ever to help you build digital media masterpieces, we think the new similarities Alex Martin (the creative director of the Photoshop team) showed us at Adobe MAX really show the evolution of image editing and creativity. While Alex is impressed by our ability to "create art on a portal," he also said that the experience of creating an image in Photoshop Elements digitally is now "a little like watching paint dry." And while we have a long history with our online web editor for digital photographers, we're excited about how it will work with Adobe's new announcements. Today we've made even more regular updates, upgrades and improvements to make it easier than ever to share photos online with friends, family and a social network, as well as for editing them from our phones, tablets and computers.